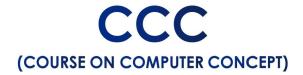

## **Introduction to Computer INTRODUCTION** What is Computer? Computer and Latest IT gadgets Basics of Hardware and Software Software **Application Software Utility Software** Open source and proprietary software **Introduction to Operating** System Introduction **Operating System Basics of Operating system Desktop and Laptop** User Interface for Desktop and Laptop **Operating System Simple Setting Changing Display Properties Changing Mouse Properties** File Management File extensions **Word Processing**

Introduction

**Word Processing Basics Opening and Closing Documents Text Creation and manipulation** Formatting the Text **Table Manipulation Spread Sheet Elements of Spread Sheet** Manipulation of Cells & Sheet Formulas, Functions and Charts **Presentation** Introduction **Creation of Presentation Manipulating Slides Presentation of Slides Providing Aesthetics to Slides & Printing** Introduction to internet and www **Basic of Computer Networks** Internet **Popular Web Browsers** E-mail, Social Networking and e-Governance Services Basics of E-mail Using E-mails Social Networking & e-Commerce Overview of e-Governance Services like Railway Reservation, Passport, eHospital [ORS]

| Mobile Using "UMANG APP"                  |                                          |
|-------------------------------------------|------------------------------------------|
| WODIE USING DIVIANG APP                   |                                          |
|                                           | Digital financial tools and applications |
|                                           | Digital Financial Tools                  |
|                                           | Understanding OTP Code                   |
|                                           | AEPS                                     |
|                                           | USSD                                     |
|                                           | Card                                     |
|                                           | EWallet                                  |
|                                           | Internet Banking                         |
| Overview of Futureskills & Cyber Security |                                          |
| Introduction                              |                                          |
| Introduction to Internet of Things (IoT)  |                                          |
| Cloud Computing                           |                                          |
| Big Data Analytics                        |                                          |
| Artificial Intelligence                   |                                          |
| Virtual Reality                           |                                          |
| Mobile social networking (MSN)            |                                          |
| Robotic process automation (RPA)          |                                          |
| Cyber Security                            |                                          |
| Securing PC                               |                                          |
| Use a VPN                                 |                                          |